# **Инструкция наблюдателя**

Цель работы наблюдателя – контроль за соблюдением технологии проведения диагностики в Школе, выяснение обстоятельств, которые могут снизить достоверность полученных данных.

За 1 (один) день до проведения диагностики скачать из личного кабинета наблюдателя (okmcko.mos.ru) направление в Школу.

## **Наблюдатель должен:**

**1.** Прибыть в Школу **за 30 (тридцать) минут до начала диагностики** (время начала диагностики указано в направлении). При себе необходимо иметь смартфон или планшет с выходом в информационно-коммуникационную сеть «Интернет» для работы в системе фиксации инцидентов.

*Наблюдателю рекомендуется надеть маску перед входом в Школу!* 

**2.** Присутствовать при подготовке и печати координатором по зданию. проверить комплектность документов: листа наблюдений, листа фиксации рабочих мест и протокола проведения диагностической работы.

**3.** Получить от координатора нагрудный знак и носить его в зоне видимости камер в аудитории проведения диагностик.

**4.** Пользоваться в аудитории проведения диагностики мобильным телефоном и любыми иными электронными устройствами, принимающими или передающими какуюлибо электронную информацию, исключительно для исполнения обязанностей в рамках проведения мероприятий по независимой оценке качества подготовки обучающихся.

**5.** Войти с организатором в аудитории (далее – организатор) в класс и занять место за заранее подготовленным столом, с размещенной на нем настольной информационной табличкой.

**6.** Проконтролировать, что рабочие места обучающихся пронумерованы (номер места должен быть размещен на спинке стула и над рабочим местом, размер цифр – не менее 2/3 размера листа формата А4, номера должны быть четко видны при обзоре через видеокамеры).

**7.** Проверить на каждом рабочем месте наличие информации для обучающегося (класс, индивидуальный код диагностики, пароль), «Инструкции для обучающегося», черновика, ручки, листа с рекомендуемым комплексом упражнений гимнастики глаз.

**8.** Проконтролировать, что обучающиеся оставили личные вещи (рюкзаки, сумки, мобильные телефоны, смарт-часы, наушники) в специально отведённом месте для личных вещей обучающихся.

**9.** Получить у организатора лист наблюдений и лист фиксации рабочих мест.

*Во время диагностики в аудитории постоянно находится организатор и может находиться технический специалист.*

*Во время проведения диагностики организатор несет ответственность за жизнь и здоровье обучающихся.*

*Во время проведения диагностики в аудитории ведется видеонаблюдение с трансляцией в ситуационный центр.*

**10.** До начала диагностики проконтролировать проведение инструктажа для обучающихся организатором и сверить размещение обучающихся на рабочих местах в соответствии со списками.

*Организатор рассаживает обучающихся за рабочие места в порядке возрастания их номеров в списке кодов диагностики. Номер рабочего места соответствует порядковому номеру в списке кодов диагностики. Если это условие нарушено, то организатор должен пересадить обучающихся до начала диагностики.*

**11.** Заполнить лист фиксации рабочих мест. Необходимо записать номер места каждого обучающегося, а также информацию о выданных резервных кодах (при наличии).

**12.** Заполнить все необходимые позиции листа наблюдений. Лист наблюдений заполняется ручкой с черными чернилами. Написание цифр (букв) должно совпадать с образцом написания.

**13.** Следовать алгоритму работы с инцидентами в случае их возникновения (см. Приложение 1).

Обучающимся, у которых во время проведения диагностики возникли технические проблемы, организатор продлевает время выполнения заданий (на время, потребовавшееся для устранения проблем, но не более 10 минут). При этом необходимо отследить показания индикатора времени диагностики – время на индикаторе не должно превышать время, затраченное на устранение проблемы.

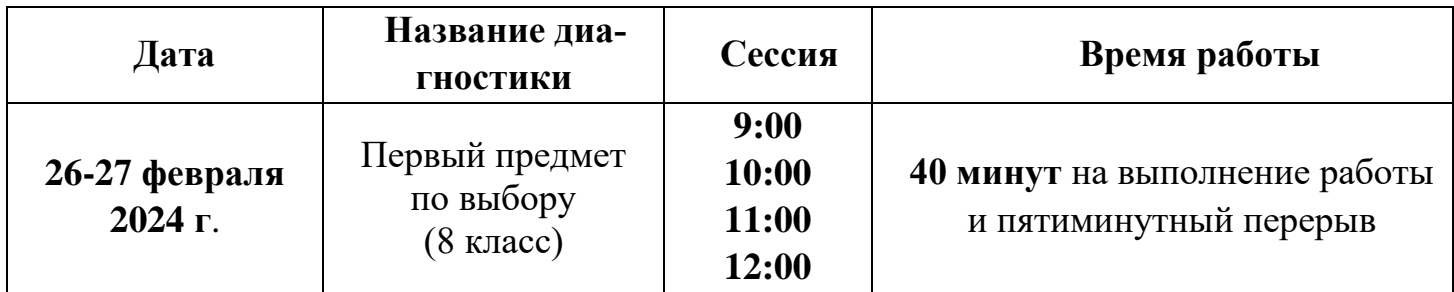

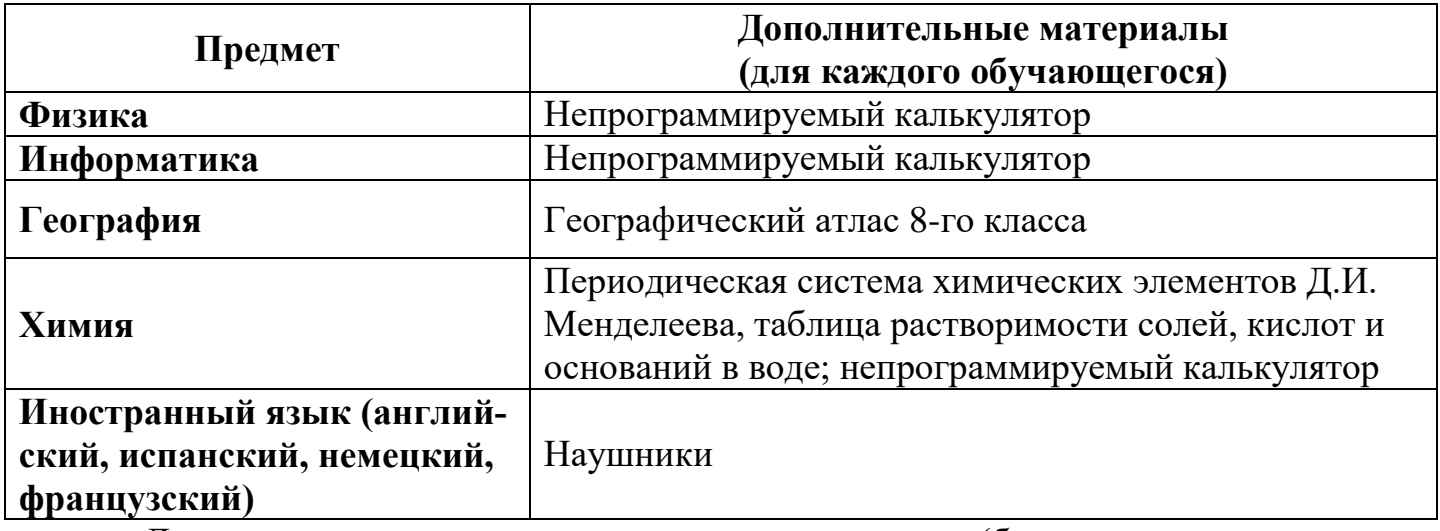

Для проведения диагностик по другим предметам (биологии, литературе, истории, обществознанию) дополнительные материалы не требуются!

**Доступ для входа в систему проведения диагностики автоматически закрывается по истечении 15 минут после начала сессии.**

Во время диагностики обучающиеся могут выходить в туалет по одному. Для этого обучающийся поднимает руку и сообщает организатору о необходимости выйти из аудитории. При этом обучающийся сдаёт черновик организатору.

Обучающиеся, завершившие работу раньше времени, сдают все материалы (ручки, черновики, «Инструкцию для обучающегося», рекомендуемый комплекс упражнений гимнастики глаз, информацию для обучающегося) организатору.

**14.** Убедиться, что все обучающиеся сдали организатору информацию для обучающихся (класс, индивидуальный код диагностики, пароль).

**15.** Проконтролировать, чтобы все обучающиеся нажали кнопку «Завершить диагностическую работу» по истечении времени работы.

**16.** Передать заполненные листы наблюдений и листы фиксации рабочих мест координатору по зданию для заполнения поля «Координатор по зданию» в листах наблюдений.

**17.** Получить от координатора по зданию **копии** листов наблюдений с заполненным полем «Координатор по зданию».

#### **Наблюдатель не должен:**

– опаздывать на диагностику;

– отлучаться из аудитории во время проведения диагностики.

*ВНИМАНИЕ!* Наблюдатель должен изучить инструктивные материалы диагностики. По всем вопросам наблюдатель обращается в ГАОУ ДПО МЦКО по телефону: **+7 (499) 653-94-70 (доб. 1).**

#### **Алгоритм работы с инцидентами**

Инцидент – факт несоответствия процедуры проведения Диагностик требованиям инструктивно-методических материалов.

## **1. Алгоритм работы с инцидентом «Подсказка»**

Инцидент «Подсказка» –установление факта подсказок обучающимся со стороны организатора или постороннего лица, вошедшего в аудиторию, по содержанию заданий или подсказка одного обучающегося другому.

**1.1.** Определить источник инцидента и адресата подсказки.

**1.2.** Сделать замечание организатору в аудитории или постороннему лицу, или обучающимся.

**1.3.** Проконтролировать устранение инцидента организатором в аудитории.

**1.4.** Зафиксировать инцидент в информационном ресурсе, обеспечивающем регистрацию и обработку инцидентов, и указать устранен ли инцидент организатором в аудитории.

## **2. Алгоритм работы с инцидентом «Шпаргалка»**

Инцидент «Шпаргалка» - установление факта использования обучающимися во время диагностики мобильного средства связи, рукописного /печатного листка с информацией по содержанию диагностической работы, смарт-часов.

**2.1.** Определить является ли обнаруженный у обучающегося предмет источником инцидента.

**2.2.** Определить кто из обучающихся пользуется шпаргалкой.

**2.3.** Сообщить организатору в аудитории об инциденте.

**2.4.** Проконтролировать устранение инцидента организатором в аудитории.

**2.5.** Зафиксировать инцидент в информационном ресурсе, обеспечивающем регистрацию и обработку инцидентов, и указать устранен ли инцидент организатором в аудитории.

## **3. Алгоритм работы с инцидентом «Техника»**

Инцидент «Техника» - установление факта технических проблем (зависание, поломка компьютера, зависание информационного ресурса, обеспечивающего проведение диагностик, отключение интернета и (или) электричества) у обучающегося (обучающихся).

**3.1.** Определить у кого из обучающихся возникла техническая проблема.

**3.2.** Сообщить организатору в аудитории об инциденте.

**3.3.** Проконтролировать устранение инцидента техническим специалистом.

**3.4.** Зафиксировать инцидент в информационном ресурсе, обеспечивающем регистрацию и обработку инцидентов, и указать устранен ли инцидент техническим специалистом.